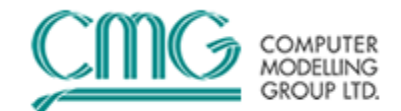

# 第二十五期:离散井模型**-**关键字

在第 24 期我们认识离散井模型的理论之后,本期将介绍关键字的使用。

#### 一、离散井筒关键字

使用离散井模型的时候会使用如下(或部分)关键字:

**\*WELLBORE**,**\*RELROUGH**,**\*LAMINAR**,**\*TRANSIENT**,**\*CIRCWELL**, **\*WELLINFO**,**\*REGIME**,**\*WELLWALL**,**\*TUBINSUL**,**\*ANNULUSWAL**, **\*CASING**,**\*FILM\_COND**,**\*RANGE**,**\*WBZ**,**\*WBZADJ** 

### 目的:

定义需要离散化的井。离散化井筒也可以通过\*WELLBORE-REC 在动态数 据部分指定。

格式: \*WELLBORE rw (\*RELROUGH relrof) \*LAMINAR \*TRANSIENT (\*ON | \*OFF)) \*CIRCWELL ra i j k nwbwt (\*RELROUGH relrof) \*WELLINFO \*REGIME \*WELLWALL rwo hcww \*TUBINSUL rins hcins nwbwin \*ANNULUSWAL

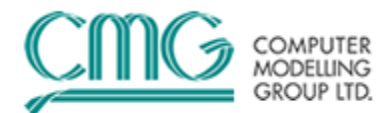

rao

hcaw

\*CASING

rcas

hccas

nwbwca

\*FILM\_COND

\*RANGE

i1(:i2) j1(:j2) k1(:k2)

( i1 (:i2)  $j1$  (:j2) k1 (:k2) )

\*WBZ

 $z(1)$  ...  $z(\text{nlayer})$ 

-or-

\*WBZADJ

 $dz(1)$  ...  $dz(nlayer)$ 

## 定义:

\*WELLBORE rw

表示定义一口离散化井,每个离散化井筒都需要自己的 \*WELLBORE 关 键字。量"rw"为井的内半径(m|ft|cm),当此井为循环井时,为油管的内 半径。注:这个关键字是使用离散井必须的。

### \*RELROUGH relrof

一口井油管的相对粗糙度值。

### \*LAMINAR

强制井筒流动为层流方式,故不使用流动关系式。将这个关键字用于垂直

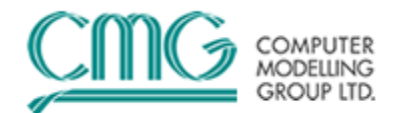

井,斜井或是存在反向流动存在时。

\*TRANSIENT

\*ON:表示模拟井筒中的不稳定特性。

\*OFF:井筒将初始化为拟稳定的状态

这个关键字也可以用在动态数据部分。

#### \*CIRCWELL

表示对一口循环流动井的附加信息。循环井是指模拟某些特殊过程是油管 注-套管采,或套管注-油管采的井,例如 SAGD 过程中的循环预热过程是 通过油管注汽,套管采出。

ra

环空内半径(m|ft|cm), 它必须大于油管半径 rw。

i j k

定义井底末端网格的 I-J-K 地址,这个网格必须是用 \*RANGE 定 义的井结构的一个端点网格。

nwbwt

不包含油管的循环井内的段(网格)数,它连同井底端点的 I-J-K 地 址一起,表示不含有油管的井筒部分。

\*RELROUGH relrof

一个环环形空间的相对粗糙度值。

#### \*WELLINFO

表示在输出结果文件(\*.out)中打印详细的井筒信息。

\*REGIME

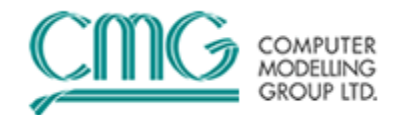

这个关键字表示将使用计算摩阻压力降的另一种方法。它首先评价流态, 然后计算摩阻压力降和相应的持液率。

#### \*WELLWALL

这个关键字表示将定义关于油管(井筒)壁的参数。

rwo

```
油管(井筒)外半径(m|ft|cm), 它必须不小于油管(井筒)
径 rw。
```
hcww

油管(井筒)壁热传导率(J/m-day-C | Btu/ft-day-F | J/cm-min-C)。

\*TUBINSUL

这个关键字表示将输入关于油管隔热的参数。

rins

```
油管隔热外半径(m [ft | cm), 它必须不小于油管的为半径 rwo。
```
hcins

```
油管隔热的热传导率(J/m-day-C | Btu/ft-day-F | J/cm-min-C)。
```
nwbwin

在离散化井筒中没有隔热(部分油管隔热)的油管网格数。当油管 短于环形空间时,只表示没有隔热的油管网格数。

# \*ANNULUSWAL

这个关键字表示将输入关于环形空间壁的参数。

rao

```
环形空间壁外半径(m|ft|cm),它必须不小于环形空间壁内半径 ra。
```
hcaw

环形空间壁的热传导率(J/m-day-C | Btu/ft-day-F | J/cm-min-C)。

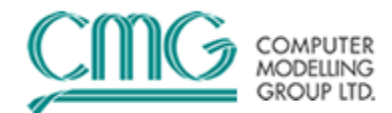

#### \*CASING

这个关键字表示将输入关于套管的参数。

rcas

套管外半径(m | ft | cm), 它必须不小于环形空间壁外半径 rao。

hccas

套管的热传导率(J/m-day-C | Btu/ft-day-F | J/cm-min-C)。

nwbwca

没有套管的离散化井筒网格数。

#### \*FILM\_COND

表示将计算通过流体薄膜的热传导。这个参数与通过管壁,隔热层等的热传 导一起,用于计算总的热传导系数。

注意: 无因次参数, 如 Reynolds, Prandtl, Nusselt 和 Grashof 数用于评 价通过流体薄膜的热传导,所以,热容量,粘度和热传导率的输入值对每个 组份和相必须是正确的,在这种情况下,不要使用水相,油相和气相热传导 率的平均值。

#### \*RANGE

表示井筒射孔的网格地址,所有的离散化井筒需要第一行地址,斜井需要第 二行地址。每个地址行必须确切地指出某一方向的一个范围,射孔网格的总 数不能超过井层的维数限制。

这个关键字仅定义包含离散化井筒的网格。对一口水平井,连接地面井端通 过在井数据段内的射孔关键字定义。

对于一口斜井,要用两个 \*RANGE 行定义两个范围,两个范围应有一个共 用网格,这个共用网格必须是每个范围的一个端点。

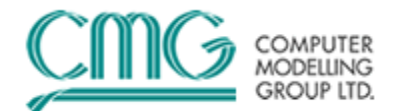

i1 $(i2)$ 

井筒位置在 I 方向的坐标或范围。

 $i^{1}$  (: $i^{2}$ )

井筒位置在 J 方向的坐标或范围。

k1 $(k2)$ 

井筒位置在 K 方向的坐标或范围。

\*WBZ

表示将重新定义井筒深度。当网格深度变化时(也就是使用 \*DTOP 时)并且你希望井筒深度保持不变或几乎不变时,这个选项是十分有 用的。见下面关于深度调整的说明。

 $z(i)$ 

井筒段 i 的网格中心深度(m | ft | cm)。通过 \*RANGE 对每个网格地 址输入一个数值,按 \*RANGE 关键字的网格顺序输入。井筒网格中心 深度与基础网格中心深度的差在垂向上不能大于网格尺寸的一半,这 样传导率(井指数)计算所需要的假设依然可以使用。

\*WBZADJ

表示将调整井筒的深度。当网格深度为不变时(也就是没有使用 \*DTOP),而你希望井筒深度沿着它的长度变化时,使用 \*WBZADJ 是 有用的。

 $dz(i)$ 

对井筒段 i 的网格中心深度调整(m | ft | cm)。通过 \*RANGE 对每个 网格地址输入一个数值,按 \*RANGE 关键字的网格顺序输入。dz 在 垂向上不能超过网格尺寸的一半,这样传导率(井指数)计算所需要 的假设依然可以使用。

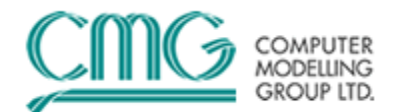

#### 缺省:

a)如果 \*WELLBORE 不存在,则不定义离散化井筒。

b)如果 \*RELROUGH 不存在,则将相对粗糙度设为 0.0001。

c)如果 \*LAMINAR 不存在,则在每个时间步计算雷诺数,而且当流动变 成湍流时,就要考虑适当的气液两相之间的滑脱效应和摩阻压力降。

d)如果 \*TRANSIENT 不存在,那么就将井的初始状态或在井改变工作制, 而没有其他确定时的井筒流动设置为拟稳态。如果 \*TRANSIENT 存 在但没有 \*ON 或者 \*OFF, 则假设为 \*ON。

e)如果在 \*WELLBORE 之后不存在 \*CIRCWELL,则这口井内没有油管。 f) 如果 \*WELLINFO 不存在,将不打印井筒参数。

- g)如果 \*REGIME 不存在, 那么将使用 Dukler 关系式计算摩阻压力降, 并使用 Bankoff 关系式评价持液率。注意:关键字 \*LAMINAR 覆盖 \*REGIME,这样就不对摩阻压力降和持液率进行计算。
- h)如果 \*WELLWALL 不存在,则油管(井筒)外半径将等于油管内半径。 结果为油管壁厚度为 0,这样对热流动将不产生附加阻力。
- i) 如果 \*TUBINSUL 不存在,则油管隔热层外半径将等于油管外半径。结 果为油管隔热层厚度为 0,这样对热流动将不产生附加阻力。
- j) 如果 \*ANNULUSWAL 不存在,则环形空间外半径将等于环形空间内半

径。结果为环形空间壁厚度为 0,这样对热流动将不产生附加阻力。

k)如果 \*CASING 不存在,则套管外半径将等于环形空间外半径。结果为 套管壁厚度为 0, 这样对热流动将不产生附加阻力。

l) 如果 \*FILM\_COND 不存在,则热传导不考虑流体薄膜的存在。

m) 如果 \*WBZ 和 \*WBZADJ 不存在,那么井筒网格深度等于包含它的 网格中心深度。

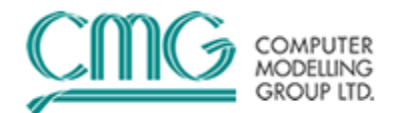

## 条件:

a)如果 \*WELLBORE 存在, 那么 \*RANGE 也必须存在。

- b)如果\*CIRCWELL 存在, 那么必须在\*RANGE 之前出现。
- c)天然裂缝网格中不能使用离散化井筒。(关键字 \*DUALPOR ,
	- \*DUALPERM, \*SUNDOMAIN 和 \*MINC)
- d)如果没有采用\*REFINE 选项\*HYBRID 进行局部加密,将不能在网格块 中使用离散化井筒。
- e)当在一个杂交网格中定义一个离散化井筒时,必须首先定义杂交网格, 见本章开始的摘要中关于这个选项的说明。
- f) 上面描述的半径数值必须遵循递增顺序,对于 rwo, rins, rao 和 rcas 的缺省值自动地满足这个顺序: rw≤rwo≤rins<ra≤rao≤rcas。

### 二、离散化井筒的描述

通过离散化井筒方法的应用使得对井筒流动的模拟更加精确,同时也可以分 别看出井的功能和先进的网格功能,通过上面的关键字定义了"离散化"也就是使 用网格模拟的井部分,与任何其他网格一样计算出网格的体积和网格间的传导 率。

使用与以前相同的方式通过井数据段中的 \*WELL 关键字定义不进行离散 化的井部分,只定义一个层,它与离散化井筒部分的一个端点连通,这个源汇井 为离散化井筒网格提供了一个进出口,并且控制着井筒的几个方面(例如,初始 化),几口源汇井可以在不同的时间连接同一个离散化井筒(例如,由注入到采 出的转换),但每次只能与一个连接。

在常规情况下网格的性质和初始条件是与井筒不同的。当没有使用 \*TRANSIENT 关键字时,模拟软件将对井筒使用拟稳定状态条件计算,这将改 进数值解法的效果,然而在某些情况下,需要计算井筒中的不稳定特性(高粘度 高分子的流动或注入),因此用户应该在初始条件数据段适当地设置井筒性质,

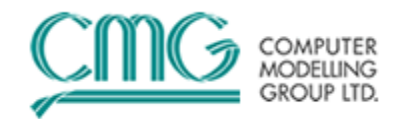

见数组输入选项 \*WELLBORE 或 \*RG。在输出中,井筒网格的射孔情况将附 加一个'WB', 例如, 1, 1, 1 + WB 或 1, 1, 1/1, 1, 1。

例题: 井 1 为水平生产井, 在网格 (1, 1, 1) 处与地面连接。

\*\* 油藏描述数据段 wellbore 0.15 range 1:4 1 1 \*\* 井和循环数据段 well 1 'Producer 1' producer 1 operate bhp 154 operate max liquid 80000 perf  $1$  \*\* i j k wi 1 1 1 wb 50

使用两种不同的方法计算井筒中的摩阻压力降和持液率。第一种方法使用 Bankoff 关系式评价持液率,并使用 Dukler 关系式计算摩阻压力降,这些关系 式仅当用于垂直共向向上流动和水平流动时才是有效的。这种方法在 98.00 版 本以前是唯一方法,目前为缺省方法,详细的说明见 "Aspects of Discretized Wellbore Modelling Coupled to Compositional/Thermal Simulation", V.Oballa, D.A.Coombe, W.L.Buchanan, JCPT, April 1997, Volume 36, No. 4, page 45。

第二种方法(使用关键字 \*REGIME 激活)根据井筒中存在的流动体系计 算摩阻压力降和持液率。这些关系式仅仅对于共向流动才是有效的。这种方法基 于 "A Comprehensive Mechanistic Model for Two-Phase Flow in Pipelines", J.J. Xiao, O. Shoham, J.P. Brill, Proceedings from 65th Annual Technical Conference

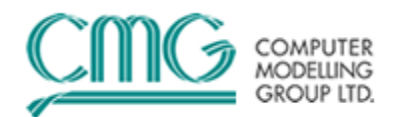

of SPE, September 23-26, 1990, New Orleans, USA, SPE 20631.

#### **1**.循环井

一口循环井就像一个离散化井筒,在其中有第二个独立流动管串。从地面的 注入连接于油管的一端并且注入流体从油管的此端流入开放的井筒,而后进入环 空通过射孔部位流入油藏,环空中多余的流体采出到地面。每个离散化井筒都需 要在井数据段中设置一口源汇井连接于它。

可以使用数组输入属性 \*ANNULUS 和 \*TUBING 对油管和环形空间设置 物性与初始条件,\*WELLBORE 指的是环形空间和油管。输出时,环形空间和 油管内的情况分别使用'WB'和'TU'标识, 例如 1, 1, 1 WB 和 1, 1, 1 TU。

例题: 计算井 1 和井 2, 连接于网格 (1, 1, 1), 油管长度与井筒相同, 初 始时油管具有高温。

> \*\* 油藏描述数据段 wellbore 0.15 circwell 0.4 4 1 2 0 range 1:4 1 2 \*\* 井和循环数据段 well 1 'TUBING' injector mobweight 1 operate bhp 155 operate max water 80000 tinjw  $355$  qual .7 perf  $1$  \*\* i j k wi 1 1 2 tu 241.3 well 2 'ANNULUS'

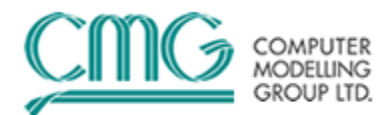

producer 2 operate bhp 154 operate max water 80000 perf  $2$  \*\* i j k wi 1 1 2 wb 241.3

### **2**.深度调整

深度调整选项 \*WBZ 和 \*WBZADJ 允许在深度不变的网格内模拟井筒的 上下起伏。同样也可以控制井筒深度与用 \*DTOP 和 \*DK 提供的变深网格深度 之间的差值。

\*WBZADJ 仅需要相对的调整,因此容易使用。而 \*WBZ 需要绝对深度, 这可能是你没有的数据。当在一个模拟运行中使用了 \*WELLBORE 时,将会打 印出网格中心深度"Block Centre from Ref plane"。建议你在第一次模拟运行初始 化中不要使用 \*WBZ 关键字, 然后检查打印出的网格深度, 根据缺省情况, 井 筒深度与网格中心深度相同,然后输入与网格深度不同的井筒深度(其差值在半 个网格厚度之内)。

对于循环井,环形空间和油管具有相同的深度。

#### **3**.注释

在模拟中并不是每口井都需要进行离散化。使用这个选项时应该小心,只有 对适当的开采过程才考虑这种必要性,比如对水平井进行详细研究时。

# **4**.井筒的初始条件的不稳定性流动

井筒(油管,环形空间)内的初始条件规定了不稳定状态的持续时间。当井 筒的初始压力,温度和组成与流体的注入或采出条件有明显的差异时,不稳定状 态可能会持续若干天。对不同的问题,这可以影响到最终的物理结果,如产量, 压力,温度,饱和度等。

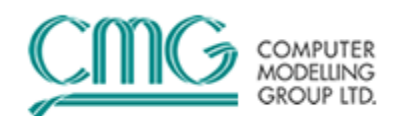

此外,与假定拟稳定状态的源汇方法相比,试图对不稳定期间进行模拟将会 改变整个数值解法的计算情况。由于井筒容积小,压力,温度或饱和度都会产生 很大的变化,即使使用全隐式方法模拟,时间步长也会相当小(约为 0.001~ 0.0001 天,当产量高时可能会更小)。例如,最糟的情况是在一次采油之后井 筒内含有低温油时注入蒸汽,因此井的类型可能在瞬间改变,但井离散化部分的 情况则需要时间改变。

如果用户对井筒不稳定状态不感兴趣,初始条件应该是拟稳态的,以避免平 衡时间太长。为此去掉关键字 \*TRANSIENT 即可。

#### **5**.杂交网格内的离散化井筒

在正常情况下离散化井筒对于包含它的网格只有一个一个连接点,这对于大 多数情况都是足够的,在任何一个时间流动主要是单向的(井筒到网格或网格到 井筒),可以对井筒与网格的深度差进行调整,这样就可以模拟流体的位能,但 是仅存在一个连接,因此在任何时间只有一个流动方向。

为了有效地模拟单井 SAGD 过程(蒸汽辅助重力泄油),需要将井筒直接 与它的上下网格连接,以允许蒸汽上升而同时液体运移到底部,这可以使用将离 散化井筒包含在一个杂交网格内进行模拟。

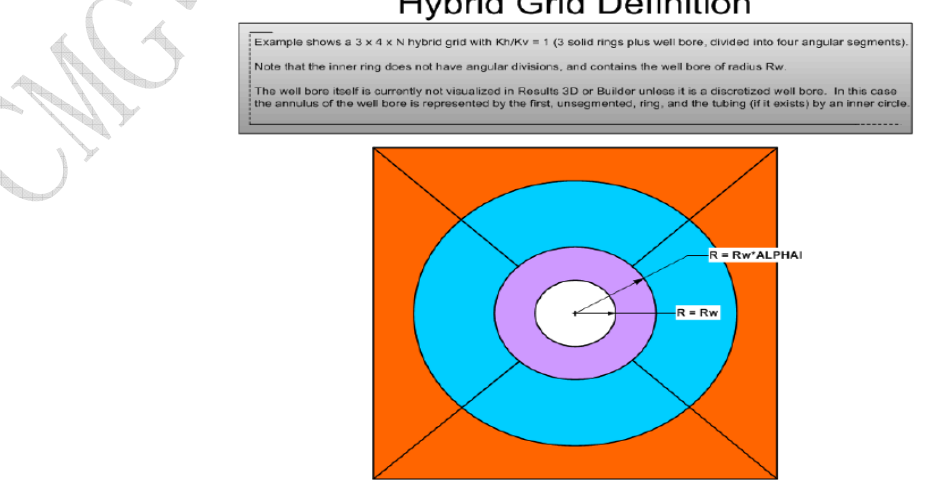

#### **Hybrid Grid Definition**

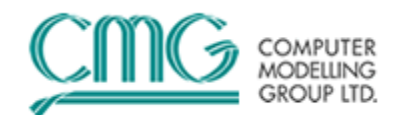

当一个基础网格包含了离散化井筒与杂交网格时,井筒完全代替了最内层的 杂交网格。离散化井筒/环形空间网格直接与径向方向上相邻一层的网格连接。

通过对基础网格定义杂交网格激活这个选项,然后对相同的网格定义具有相 同方向的离散化井筒。除了对一口斜井的角之外,你可以对任何井筒段定义它周 围的杂交网格。如果杂交网格在轴向上加密为多个网格,那么每个网格将具有一 个离散化井筒段。

你可以分别地或单独地访问杂交网格以及井筒网格,对杂交网格使用 \*RG 数组属性;而对于井筒网格使用 \*WELLBORE, \*ANNULUS 和 \*TUBING 数 组属性。例如, 如果网格(I, J, K) 包含有一个杂交网格中的离散化井筒, 那 么对于杂交网格使用 \*RG I J K, 而对于井筒网格使用 \*WELLBORE I J K。例 如,分别对基础网格设置相对渗透率类型 1;对网格(3,4,5)的近井区域设 置类型 2;对其中的井筒设置类型 3:

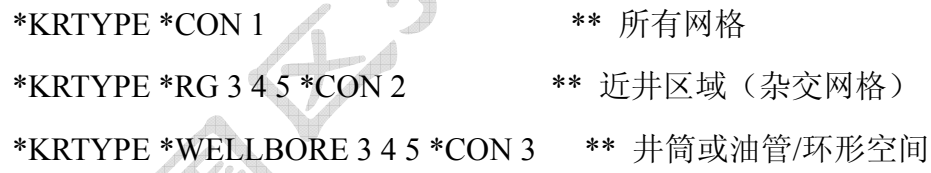

将一口源汇井连接到包含在杂交网格中的离散化井筒的一端, 使用 \*PERFRG 对最内层杂交网格进行射孔,使用上面的例子,井的连接为:

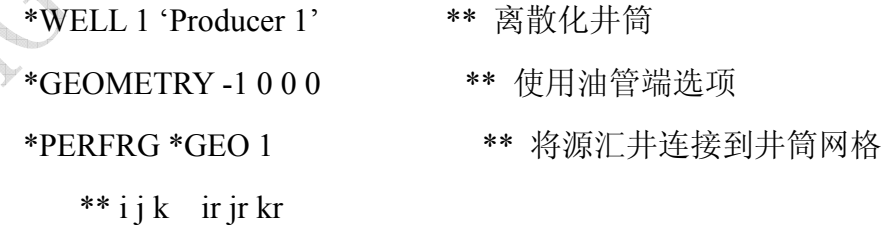

在打印输出中, 将出现如下 I-J-K 网格标志: (标志 i1, i1, k1, i2, i2,

3 4 5 1 1 1 wb

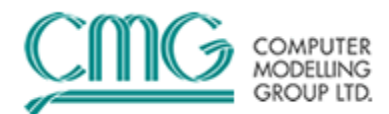

k2 为整数)

基础网格:

i1,  $i1$ ,  $k1$ 

杂交网格:

i1, i1,  $k1/i2$ , i2,  $k2$ 

基础网格内的离散化井筒:

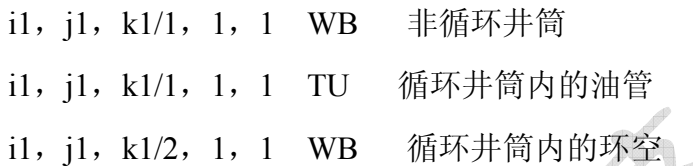

最内层杂交网格中的离散化井筒:

i1, i1, k1/1, 1, k2/1, 1, 1 WB 非循环井筒 i1, i1, k1/1, 1, k2/1, 1, 1 TU 循环井筒内的油管 i1, j1, k1/1, 1, k2/2, 1, 1 WB 循环井筒内的环空

注意最内层杂交网格始终为 i2 = j2 = 1

将忽略通过 \*WBZ 和 \*WBZADJ 输入的深度调整,因为井筒正好处于杂交 网格的最内层网格。

### **6**.层动态报告

井层报告通过 \*LAYER 选项中 \*OUTSRF \*WELL 在 RESULTS 和 \*LAYPHASE 选项\*OUTPRN \*WELL 中的.out 文件中得到。离散化井筒网格块 中流体流进流出处理方式与通过\*PERF 定义的源汇井层类似。如下即为以报告 为目的离散化井筒层独特的重要几点:

(1)以报告为目的的独特的离散化井筒网格内流动。离散化井筒网格与周围

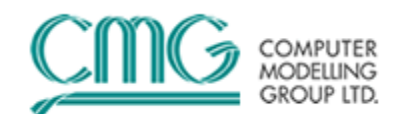

网格(i, j, k)之间的流动以离散化井筒网格的 UBA 地址标识,也就是"i, j, k/n, 1, 1", 在这里 n = 1 标识没有循环的离散化井筒, n = 2 表示循环的离散化 井筒(环空)。一个例外就是,采用角分度的杂交网格中心的离散化井筒,流动  $\mathcal{R}$ 用离散化井筒周围的 4 个杂交网格的 UBA 标识, 也就是"i, i, k/2, m, 1/n, 1, 1", m = 1, 2, 3, 4 表示角部位, n 也上一样。在循环离散化井筒中油管与 环空间流动采用油管 UBA 标识, 也就是"i, j, k/1, 1, 1"或 "i, j, k/1, 1, 1/1,1,1", 与油管井一起记录。

(2)采用 DW 记录的符号为注入井(离散化井筒到油藏)为(+),生产井 (油藏到离散化井筒)为(-),与源汇井类似。

(3)每个离散化井筒记录包含源汇井连接的对应额外层。在 RESULTS ,这 个层标识为"-S/S-"而不是 UBA 。在 out 文件这个层标识为源汇井的 UBA , 采 用带"\*"的"Reference Layer"指示。

(4)离散化井筒可以与一个或多个源汇井连接,这些源汇井可以是正在生产 或关井。

(5)每个与同一个离散化井筒连接的开井的源汇井包含各自的层记录。即使 是两个源汇井往同一个离散化井筒中注入不同相的流体。

(6)当离散化井筒不与开井的源汇井连接时,也就是,所有连接的井都关闭。 离散化井筒可能与油藏网格有流体流动和热交换,在层动态里记录非零流速。

(7)当离散化井筒同时与开着或关着的井连接时,每个关着的井离散化井筒 层动态记录零流速,而开着的井记录真实的离散化井筒层动态。

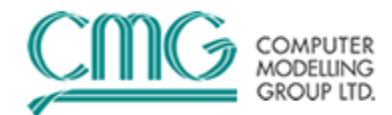

## 三、离散化井**-**油藏向上计算方法

Discretized Well - Reservoir Upstream Calculation Option (Optional) \*DW-RES-UPSTREAM

## 目的:

\*DW-RES-UPSTREAM 控制当离散化井筒网格流向油藏网格的流动计算。

### 格式:

\* DW-RES-UPSTREAM (\*ON/\*OFF)

### 定义:

\*ON

当井筒网格为向上流动的网格是,采用井筒网格属性来计算井筒-油藏

流动。

\*OFF

当井筒网格为向上流动网格时,使用向下流动全流度(油藏网格流 度)。

默认:

当该关键字缺失默认\* DW-RES-UPSTREAM \*OFF,当

DW-RES-UPSTREAM 出现即表示 DW-RES-UPSTREAM \*ON 。

解释:

当采用\*WELLBORE 关键字采用两种不同的方法来计算离散化井筒网格 与油藏网格之间流动。此计算方法只应用于离散化井筒网格为向上流动, 例如注入流体到油藏。

(A)采用 \*ON 关键字– 采用离散化网格属性计算

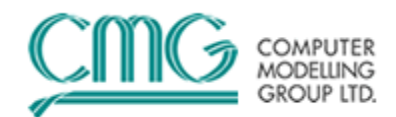

流速(flow rate) = 传导率(transmissibility) \*压差(delta P) \* 离散 化井筒网格流度(DW block mobility)。

采用这种方法处理注入油藏的蒸汽干度为:

(干度、小数)Fraction Quality = 气体密度(gas density)\*气体流度(gas mobility) / (气体密度(gas density) \*气体流度(gas mobility) + 水密 度(water density)\*水流度(water mobility))。

(B) 采用\*OFF 关键字 –采用油藏网格的总流度计算流动速率 流速(flow rate)= 传导率(transmissibility)\*压差(delta P) \* 总油 藏网格流度(total reservoir block mobility)。 采用这种方法处理注入油藏的就地蒸汽干度为: (干度、小数)Fraction Quality = 气体密度(gas density)\*气体饱和度(gas saturation)/(气体密度(gas density) \*气体饱和度(gas saturation) + 水 密度(water density)\*水饱和度(water saturation))。 注入源汇井与油藏间的流动也采用这种方法计算。